### **Instructivo para la Elaboración y Evaluación del Informe de Pasantías**

## **Escuela de Ingeniería en Telecomunicaciones**

**Universidad Católica Andrés Bello**

**Octubre 2023**

Nota de Autor

Materia: Pasantía, Profesor: Coordinador de Prácticas Profesionales

Escuela: Ingeniería en Telecomunicaciones, Universidad: Católica Andrés Bello (UCAB)

# **Tabla de Contenido**

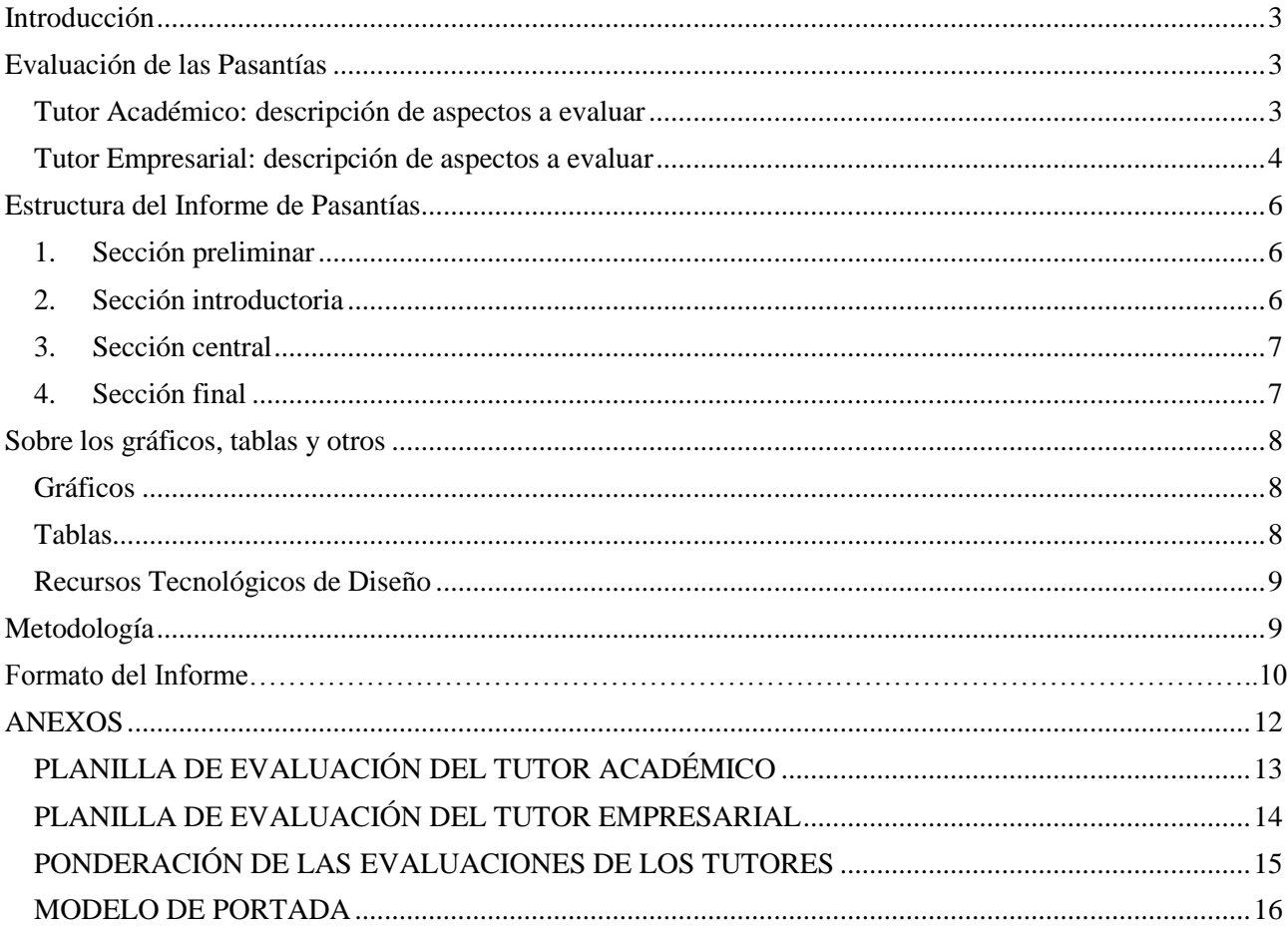

#### **Introducción**

<span id="page-2-0"></span>La evaluación de las Pasantías se hará de acuerdo al Reglamento de Pasantías de la Facultad de Ingeniería y a la Normativa de Pasantías de la Escuela de Ingeniería de Telecomunicaciones que se encuentren vigentes.

Debido al carácter individual que tienen las Pasantías, el estudiante está obligado a presentar su propio Informe de Pasantía, según lo establecido en el Artículo 12 del Reglamento vigente.

#### **Evaluación de las Pasantías**

<span id="page-2-1"></span>La nota definitiva de la Pasantía será el resultado del promedio simple de las calificaciones otorgadas por el Tutor Empresarial y el Tutor Académico, tal como se establece en el Artículo 13 del Reglamento vigente. Los tutores deberán tomar en cuenta tanto el desempeño del pasante en la Empresa, Industria o Institución como el Informe de Pasantía.

#### <span id="page-2-2"></span>**Tutor Académico: descripción de aspectos a evaluar**

El Tutor Académico está en la obligación de reunirse con el pasante al menos una (1) vez durante la Pasantía, en forma presencial o virtual.

Una vez que la Pasantía ha finalizado y el estudiante ha elaborado el Informe de Pasantía, el Tutor Académico lo revisará, corregirá y llenará la planilla de evaluación, la cual hará llegar a la Escuela, en la fecha prevista para tal efecto.

La escala de valoración a utilizar en la planilla de evaluación será numérica, entre un (1) punto y veinte (20) puntos, siendo diez (10) la nota mínima aprobatoria.

La interpretación de los términos que se incluyen en la planilla de evaluación del Tutor Académico es la siguiente:

**Responsabilidad.** Realización a tiempo de la sugerencias dadas por el tutor. Cumplimiento de los encuentros programados.

**Presentación del informe.** Índice, ordenamiento y extensión de las partes de acuerdo a lo previsto e identificación correcta de figuras y tablas.

**Redacción del informe.** Claro y preciso.

**Nivel profesional del trabajo.** Nivel de los problemas y profundidad del estudio.

**Metodología utilizada.** Selección y uso adecuado de una metodología. Aplicación adecuada de las herramientas propias de las Telecomunicaciones.

**Calidad de conclusiones y recomendaciones.** Alcance, profundidad y validez de las mismas.

#### <span id="page-3-0"></span>**Tutor Empresarial: descripción de aspectos a evaluar**

Una vez que la Pasantía ha finalizado y el estudiante ha elaborado el Informe de Pasantía, el Tutor Empresarial lo revisará, corregirá y llenará la planilla de evaluación, la cual hará llegar a la Escuela, por el pasante en sobre cerrado o por el Tutor Académico, en la fecha prevista para tal efecto.

Es importante destacar que la evaluación del Tutor Empresarial sirve para validar el trabajo del pasante en la Empresa, Industria o Institución, ya que es el único que puede certificar el cumplimiento del horario, la asistencia y la duración de la pasantía por parte del pasante, durante el desarrollo de la misma.

La escala de valoración a utilizar será numérica, entre un (1) punto y veinte (20) puntos, siendo diez (10) la nota mínima aprobatoria.

La interpretación de los términos que se incluyen en la planilla de evaluación del Tutor Empresarial es la siguiente:

**Iniciativa.** Sugiere nuevas ideas y se propone posibles modificaciones al método actual.

**Responsabilidad.** Realización a tiempo de las labores encomendadas. Cumplimiento satisfactorio del horario de trabajo.

**Adaptación a la organización.** Relación formal con los distintos niveles jerárquicos de la empresa y demás miembros de la misma.

**Habilidad para captar instrucciones.** Comprende y aprende fácilmente los planteamientos que se le hacen, los enfoca adecuadamente y toma decisiones correctas con rapidez.

**Habilidad para presentar hechos y conclusiones.** Claridad en el lenguaje oral y escrito durante la explicación de los hechos relativos al proyecto y elaboración de conclusiones.

**Presentación del informe.** Índice, ordenamiento y extensión de las partes de acuerdo a lo previsto e identificación correcta de figuras y tablas.

**Redacción del informe.** Claro y preciso.

**Nivel profesional del trabajo.** Nivel de los problemas y profundidad del estudio realizado.

**Metodología utilizada.** Selección y uso adecuado de una metodología. Aplicación adecuada de las herramientas propias de las Telecomunicaciones.

**Calidad de conclusiones y recomendaciones.** Alcance, profundidad y validez de las mismas.

**Aporte del trabajo a la empresa.** Utilidad y aprovechamiento inmediato del trabajo realizado.

#### **Estructura del Informe de Pasantía**

<span id="page-5-0"></span>El Informe está conformado por las siguientes partes:

### <span id="page-5-1"></span>**1. Sección preliminar**

- Portada, indicando el título, nombre del estudiante, nombre de la empresa y fecha de realización (ver Anexos)
- Resumen (no más de 300 palabras)
- Índice General
- Índice de Gráficos, Tablas, Figuras y Apéndices

#### <span id="page-5-2"></span>**2. Sección introductoria**

- Introducción (comienza la numeración de páginas)
- Descripción de la empresa: breve reseña histórica, tipo de empresa, actividades que realiza y estructura organizativa.
- Antecedentes de la investigación
- Marco Teórico
- Objetivos del estudio
- Alcance y premisas
- Metodología empleada: se debe describir el método seguido para el desarrollo del trabajo, así como las herramientas utilizadas.

### <span id="page-6-0"></span>**3. Sección central**

- Descripción detallada de la situación actual y del problema propuesto
- Evaluación de la situación mediante la presentación y el análisis de datos
- Investigación y planteamiento de posibles soluciones
- Diseño de propuestas y selección de la mejor opción, ofreciendo razones técnicas que soporten las decisiones y/o recomendaciones

### <span id="page-6-1"></span>**4. Sección final**

- Conclusiones: deben expresar en forma clara y enfática la síntesis de los puntos debatidos en la parte central del informe y reforzando las conclusiones ya implícitas en el contexto.
- Recomendaciones: complementan las conclusiones, bien sea sugiriendo investigaciones posteriores, enfoques diferentes del tema o insistiendo en las decisiones que deben adoptarse de inmediato.
- Bibliografía
- Apéndices y/o anexos: pueden incluir planos, catálogos, especificaciones, desarrollos matemáticos, textos legales, formatos, encuestas, fotografías, etc.

#### **Sobre los gráficos, tablas y otros**

#### <span id="page-7-1"></span><span id="page-7-0"></span>**Gráficos**

Es un recurso para la presentación visual de información útil y valiosa. Existen múltiples tipos de gráfico, por lo que su diseño dependerá de los conceptos y observaciones que se quieran mostrar a través de él. Por lo general, se debe:

- Colocar títulos
- Explicar adecuadamente el significado del mismo en el contexto
- Indicar la fuente de la información
- Destacar los nombres de las variables representadas en los ejes coordenados

#### <span id="page-7-2"></span>**Tablas**

Es un recurso para la presentación tabulada de información útil y valiosa. Al igual que en el caso de los gráficos, su diseño dependerá de la información a mostrar. Por lo general, se debe:

- Disponer información de fácil lectura e interpretación
- Ubicar inmediatamente después de haberla mencionado
- Evitar el uso excesivo de columnas
- Titular con brevedad y claridad
- Cada columna debe estar encabezada por un título, palabra o símbolo
- Escribir las unidades en las cuales se representa la cantidad tabulada

#### <span id="page-8-0"></span>**Recursos Tecnológicos de Diseño**

Es de uso común la utilización de diferentes equipos o programas para calcular, simular, medir o representar parámetros de Redes de Telecomunicaciones. Algunas pueden ser reducidas a gráficas del tipo general, pero otras son especializadas y requieren de un tratamiento diferente.

En aquellos casos donde sea posible explicar brevemente el funcionamiento del equipo o programa, se pueden mostrar algunos gráficos, y cuando se requiera realizar una descripción del recurso más detallada, se sugiere presentarla en un anexo para no afectar la extensión del informe.

#### **Metodología**

<span id="page-8-1"></span>Todo estudio debe ser desarrollado haciendo uso de una metodología que contemple las siguientes fases:

#### **FASE I - Planteamiento del problema**

Se fijan los objetivos del estudio, el alcance y los beneficios así como, un plan para la ejecución del mismo.

#### **FASE II - Investigación inicial**

Se levanta la información relativa al estudio.

#### **FASE III - Diagnóstico de la situación actual**

Se analiza la información obtenida anteriormente con el fin de lograr la

identificación de los problemas y sus causas.

#### **FASE IV - Diseño de propuestas**

Se desarrollan las alternativas que ayudarán a solucionar total o parcialmente los problemas detectados.

#### **Formato del Informe de Pasantía**

El Informe de Pasantía debe cumplir con las siguientes características de formato:

Lenguaje claro, correcto, preciso y propio del área de estudio.

 Hoja tamaño carta, letra Times New Roman tamaño 12, interlineado 2, márgenes de 2,5cm, sin espacio entre párrafos y sangría de cinco espacios en la primera línea de cada párrafo (ver Normas APA, última edición).

 Cuadros, tablas, gráficos, figuras, etc., que tengan relación con el problema de estudio y sean debidamente explicados y referenciados en el informe.

 Las citas de menos de cuarenta (40) palabras se escriben inmersas en el texto, entre comillas y sin cursiva. Se puede hacer referencia al autor antes de la cita o al final de la cita. Ejemplo 1: García (2018) afirma. "la Pasantía debe ser …" (p.30).

Ejemplo 2: "la Pasantía debe ser…" (García,2018,p.30).

 Las citas de más de cuarenta (40) palabras se escriben aparte del texto, con sangría, sin comillas y sin cursiva.

Ejemplo:

La Pasantía debe ser individual ya que, los estudiantes deben probar algunas de las competencias académicas adquiridas en el campo laboral… por su importancia en la formación de un ingeniero. (García, 2018,p.30)

 La extensión del documento no podrá ser superior a las cincuenta (50) páginas, sin considerar anexos.

Las referencias deben ordenarse alfabéticamente y según lo siguiente:

1° Bibliografía con soporte escrito:

APELLIDOS, Nombres. Título. Editorial. Lugar de Edición, Año, Número de Edición.

2° Bibliografía referente a artículos:

APELLIDOS, Nombres. Título del artículo, Título de la Revista, Número de la Revista, Año, Ciudad, página.

3° Otros medios (Internet, CD Rom, Video documental etc.):

APELLIDOS, Nombres. Título del artículo, página web, documento, video etc. Fuente (sitio web, CD Rom, Video). Fecha. Responsables de la publicación.

 El encabezado puede tener el logotipo de la Universidad y el título de la Pasantía o de los capítulos, pero en ningún caso el nombre y/o el logotipo de la empresa en la que se realizó la Pasantía.

<span id="page-11-0"></span>**ANEXOS**

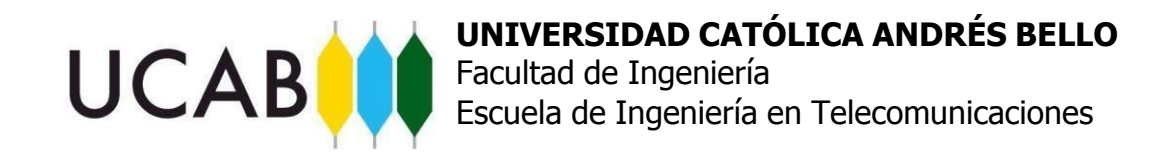

## **PLANILLA DE EVALUACIÓN DEL TUTOR ACADÉMICO**

<span id="page-12-0"></span>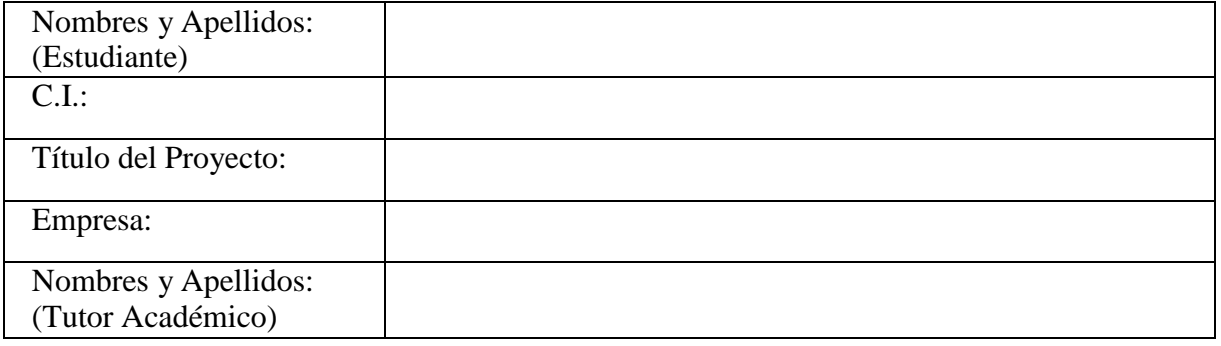

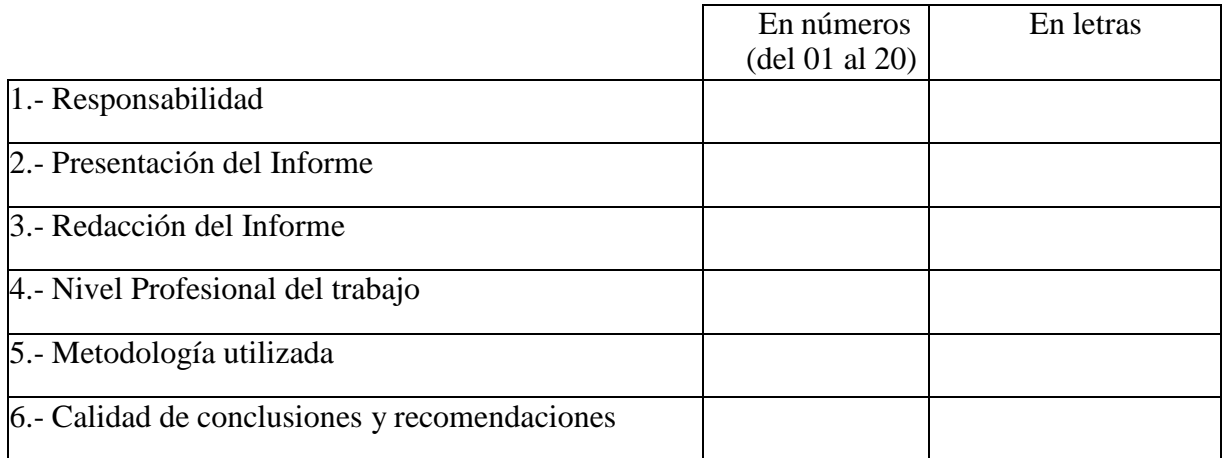

OBSERVACIONES:

FIRMA DEL TUTOR ACADÉMICO

Esta hoja debe ser entregada en la Coordinación de Pasantías por el Tutor Académico o en su defecto, por el pasante en un sobre cerrado y firmado.

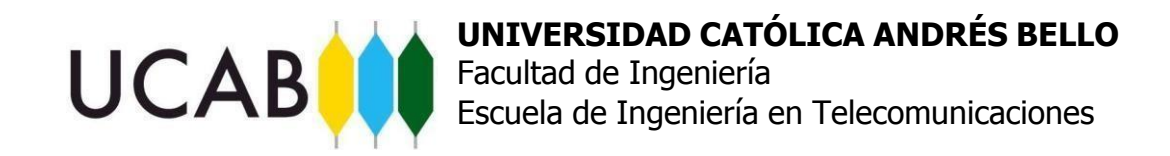

## **PLANILLA DE EVALUACIÓN DEL TUTOR EMPRESARIAL**

<span id="page-13-0"></span>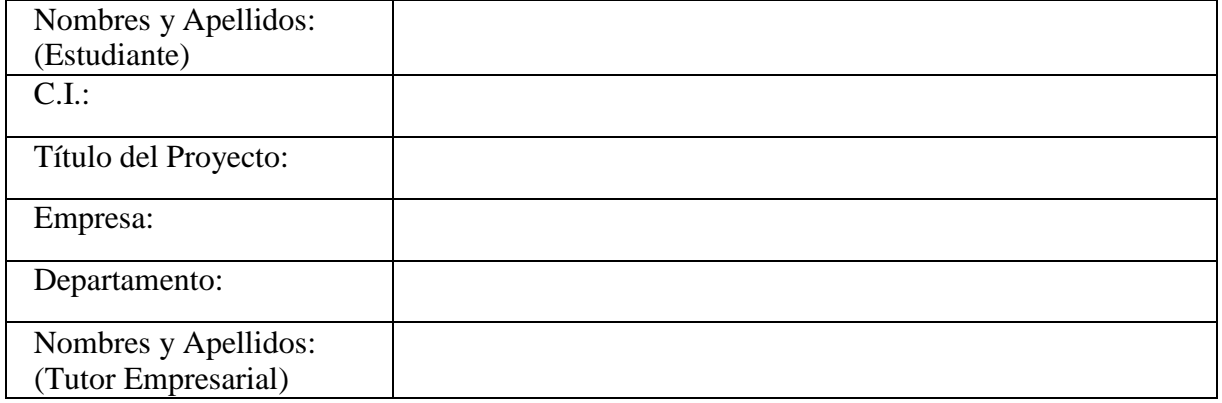

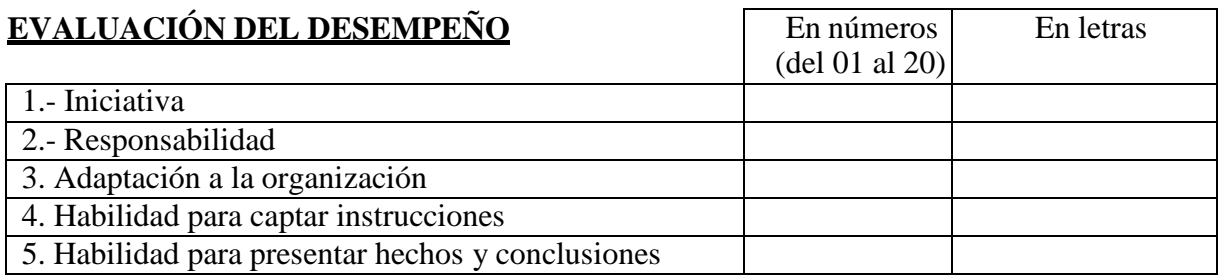

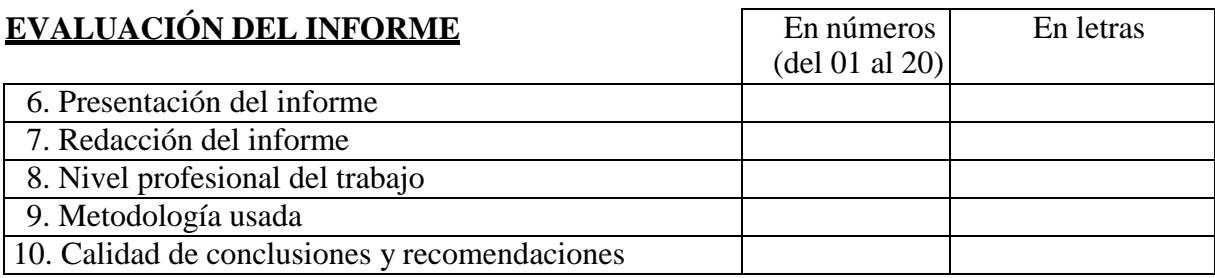

OBSERVACIONES:

## FIRMA DEL TUTOR EMPRESARIAL CON SELLO HÚMEDO DE LA EMPRESA O DEPARTAMENTO

Esta hoja debe ser entregada en la Coordinación de Pasantías por el Tutor Académico o en su defecto, por el pasante en un sobre cerrado y firmado.

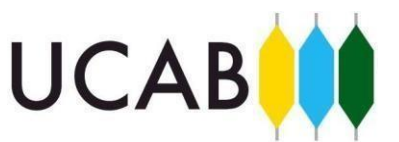

## **PONDERACIÓN DE LAS EVALUACIONES DE LOS TUTORES**

<span id="page-14-0"></span>La escala de valoración a utilizar es numérica, entre cero (0) y veinte (20) puntos, siendo diez (10) la nota mínima aprobatoria.

En cada hoja de evaluación se cuenta con dos (2) columnas donde se colocará la calificación en número (de 0 a 20 puntos) y en letras.

La nota definitiva de la Pasantía será el resultado del promedio simple de las calificaciones otorgadas por el Tutor Empresarial y el Tutor Académico, tal como se establece en el Artículo 13 del Reglamento de Pasantías de la Facultad de Ingeniería vigente.

La siguiente tabla indica la ponderación que se asigna a cada renglón de evaluación.

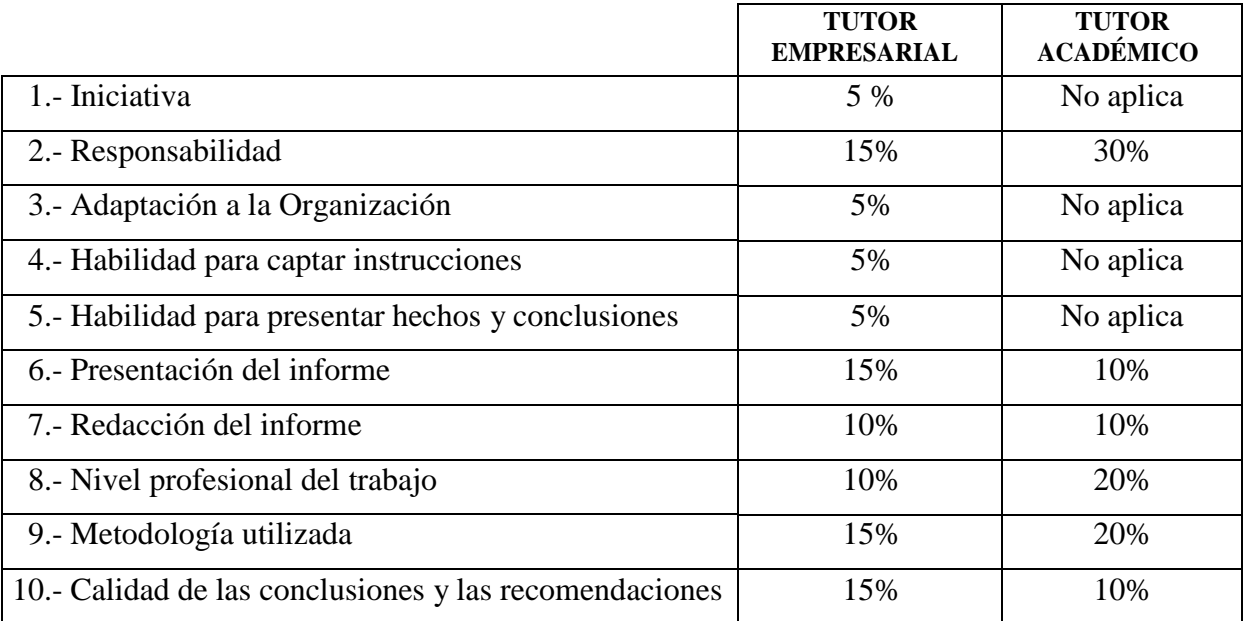

<span id="page-15-0"></span>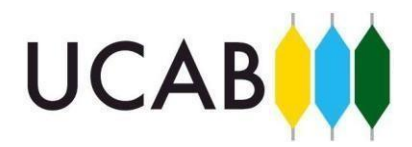

**UNIVERSIDAD CATÓLICA ANDRÉS BELLO** Facultad de Ingeniería Escuela de Ingeniería en Telecomunicaciones

## **MODELO DE PORTADA**

## **< TÍTULO DEL PROYECTO DE PASANTÍA >**

**< NOMBRE DE LA EMPRESA >**

Pasante: Br. <Nombres y Apellidos> C.I.: Tutor Empresarial: <Nombres y Apellidos>  $CLI$ .: Tutor Académico: <Nombres y Apellidos> C.I.:

Caracas, <fecha de entrega del Informe de Pasantía>